## **O rozdzielczości i przeznaczeniu zdjęć słów kilka**

Często po wykonaniu zdjęć zastanawiamy się nad tym, w jakiej postaci będziemy je przechowywać i prezentować. Czy ograniczymy się tylko do przeglądania ich na ekranie monitora lub telewizora, czy też oddamy je do zakładu fotograficznego w celu wykonania odbitek.

Warto jednak pomyśleć o tym wcześniej i tak dobrać parametry zdjęć, aby zapewnić ich poprawny odbiór w zależności od przeznaczenia. Jednym z tych parametrów jest **rozdzielczość obrazu,** mierzona liczbą punktów przypadających na cal (DPI – ang. *dots per inch*). Im więcej punktów jest rozróżnianych w obrazie, tym lepsza będzie jego jakość. Należy dążyć do tego, by rozdzielczość zdjęcia była zgodna z rozdzielczością urządzenia wyświetlającego.

Jeśli chcemy otrzymać dobrej jakości odbitkę lub wydruk zdjęcia, to przed jego wykonaniem aparatem cyfrowym powinniśmy określić rozdzielczość obrazu na co najmniej 300 DPI. Oznacza to, że w linii o długości równej 2,54 cm (1 cal) będzie rozróżnianych 300 punktów. Najpopularniejszym formatem zdjęć wykonywanych w zakładach fotograficznych jest format  $10 \times 15$  cm, co po przeliczeniu daje  $4 \times 6$  cali. Łatwo jest więc obliczyć, że zdjęcie, z którego chcemy wykonać odbitkę o takim formacie powinno mieć **rozmiar** przynajmniej 1200 na 1800 pikseli (szerokość i wysokość wykonywanego zdjęcia ustala się w menu aparatu).

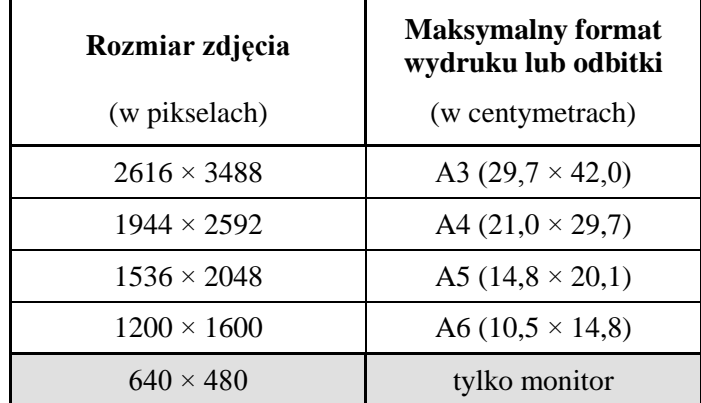

Najczęściej stosowane rozmiary zdjęć w cyfrowych aparatach fotograficznych

A jak należy przygotować zdjęcia, które będziemy oglądać na monitorze komputera? W zależności od modelu monitora komputerowego, rozdzielczość ekranów VGA waha się między 72 DPI a 78 DPI. Tak, więc dla zdjęć przeznaczonych do pokazywania na ekranie monitora nie ma sensu stosowanie wyższej rozdzielczości niż 78 DPI, bo i tak obraz będzie pokazywany w maksymalnej rozdzielczości monitora.